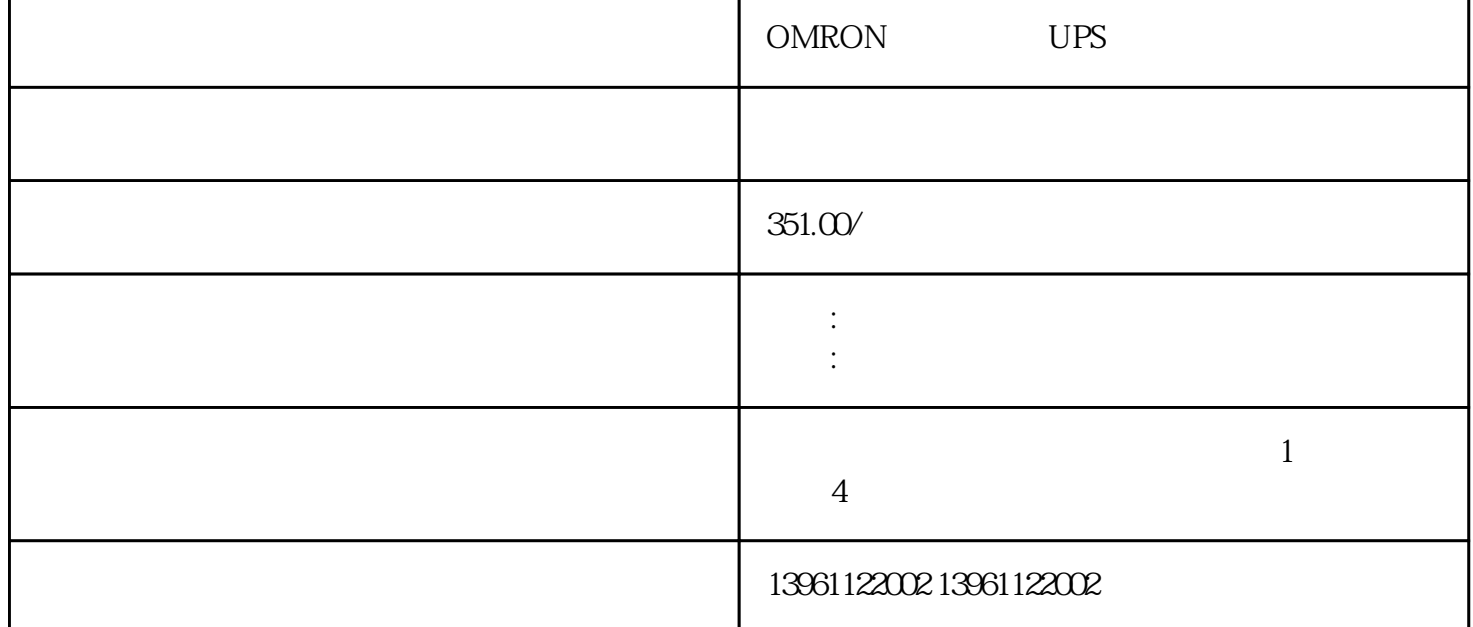

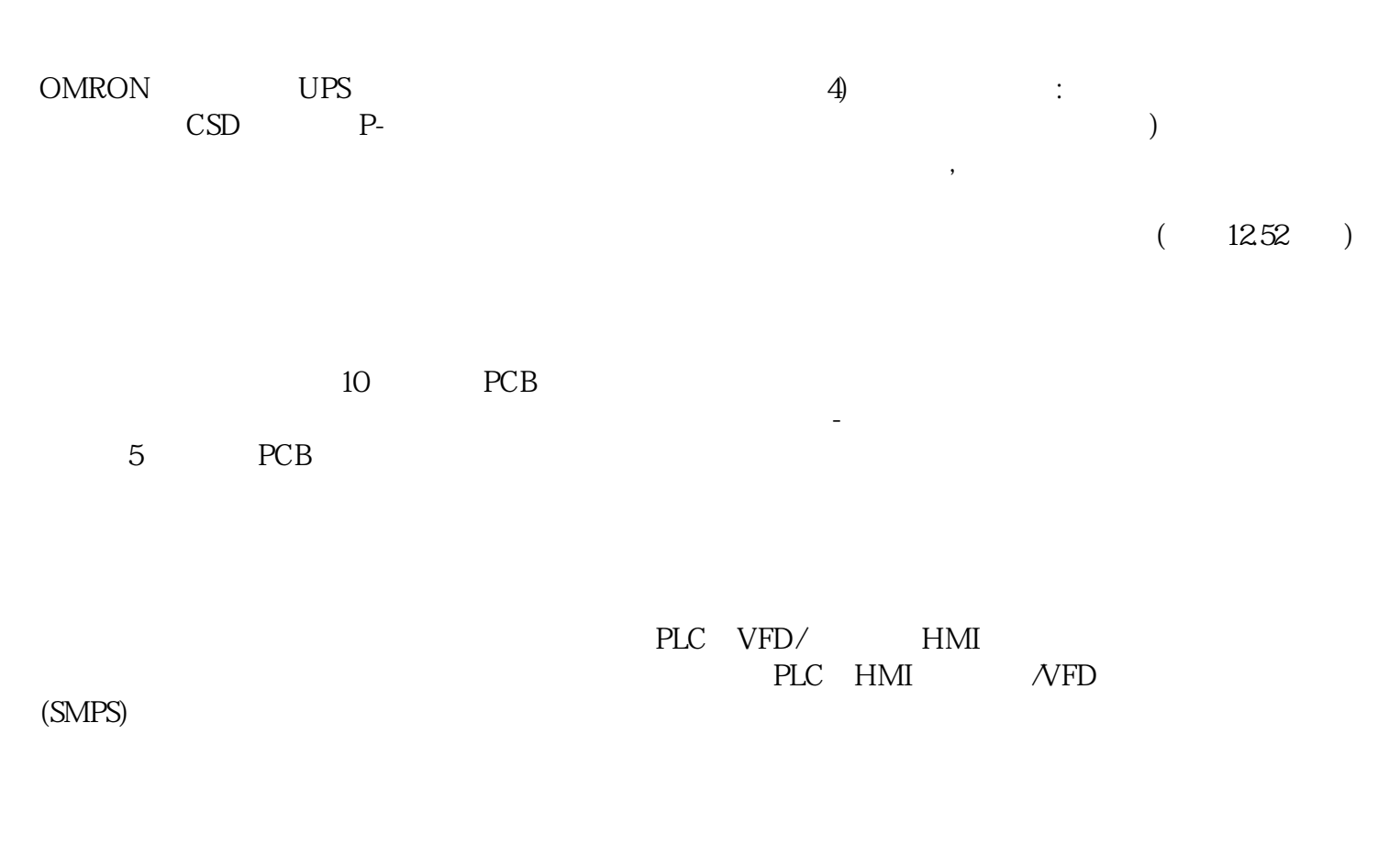

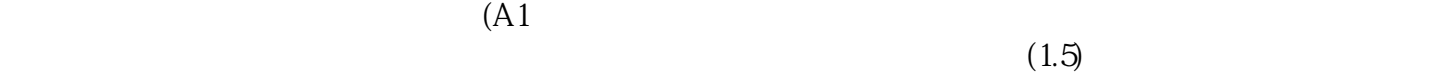

 $9$ 

OMRON UPS

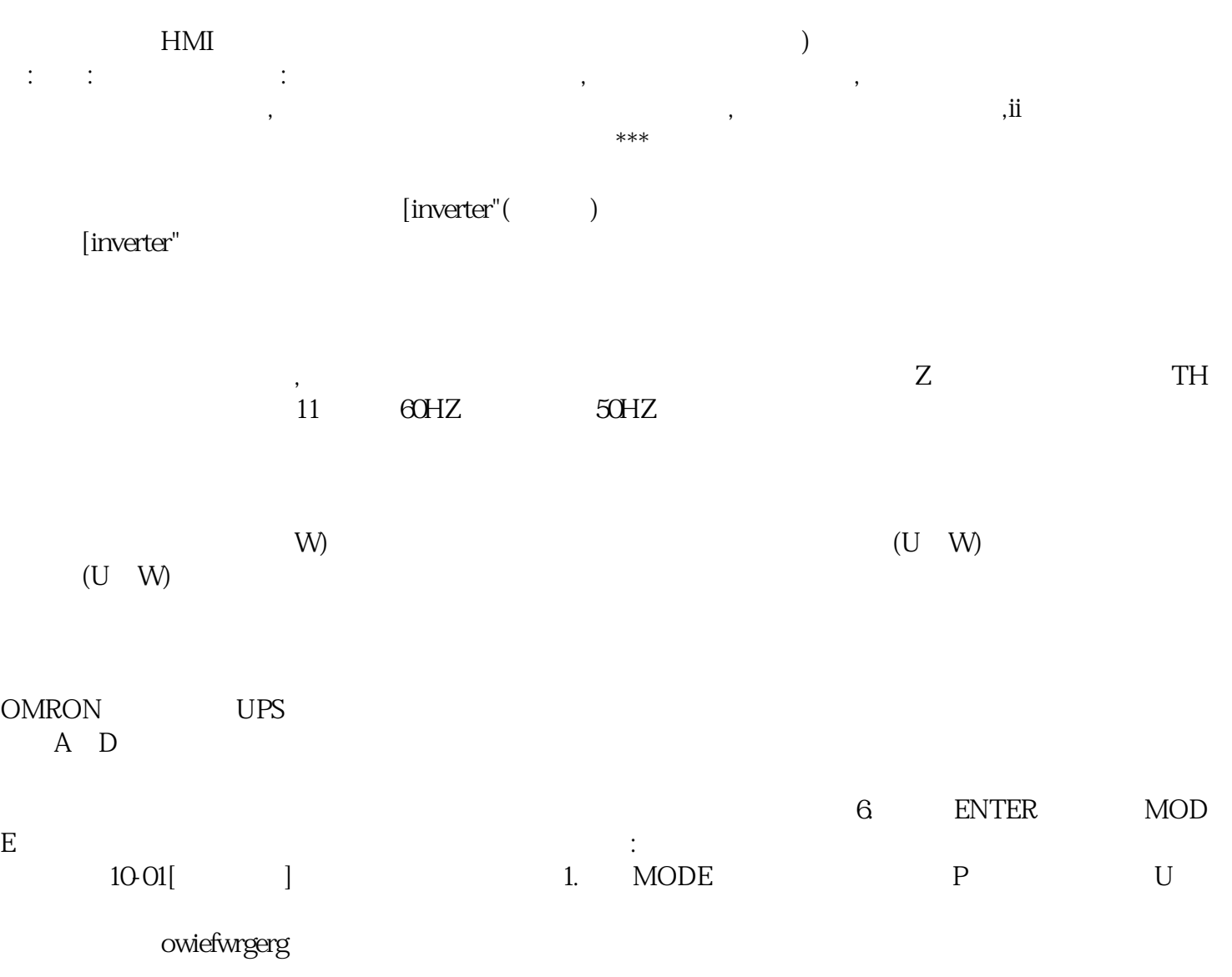